## **Table of Contents**

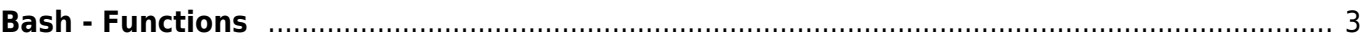

## <span id="page-2-0"></span>**Bash - Functions**

- How to use functions in bash
- Here an example: you can pass values returned by programms as parameter to check them.

```
#Functions======================================
function check() {
     FC=$1
    if [ $FC ] = "0" ]; then
            echo -e "--> ERROR\n"
     else
        echo -e "--> OK\n"
     fi
     }
#============================================
```
You can use the function by its name with parameter (here an exit code) e.g.: check "\$?"

From: <https://www.eanderalx.org/>- **EanderAlx.org**

Permanent link: **<https://www.eanderalx.org/bashscr/functions>**

Last update: **23.03.2013 18:22**

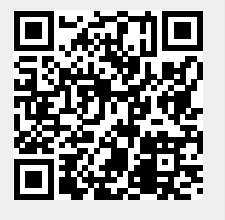